# Benutzung des Notfunk-Nachrichtenformulars

### Referat Notfunk, Distrikt Sachsen

10. April 2024

Aufgabe einer Notfunkstation ist es, Nachrichten für Dritte zu übermitteln. Notfälle sind die Einzige Ausnahme wo dies im Amateurfunkdienst zulässig ist. Damit Nachrichten zielgerichtet, geordnet und unverfälscht übermittelt werden, sind Standardverfahren notwendig. Das Nachrichtenformular und das dahinterliegende Übermittlungsverfahren sind durch die IARU weltweit genormt.

### **1 Aufbau des Formulars**

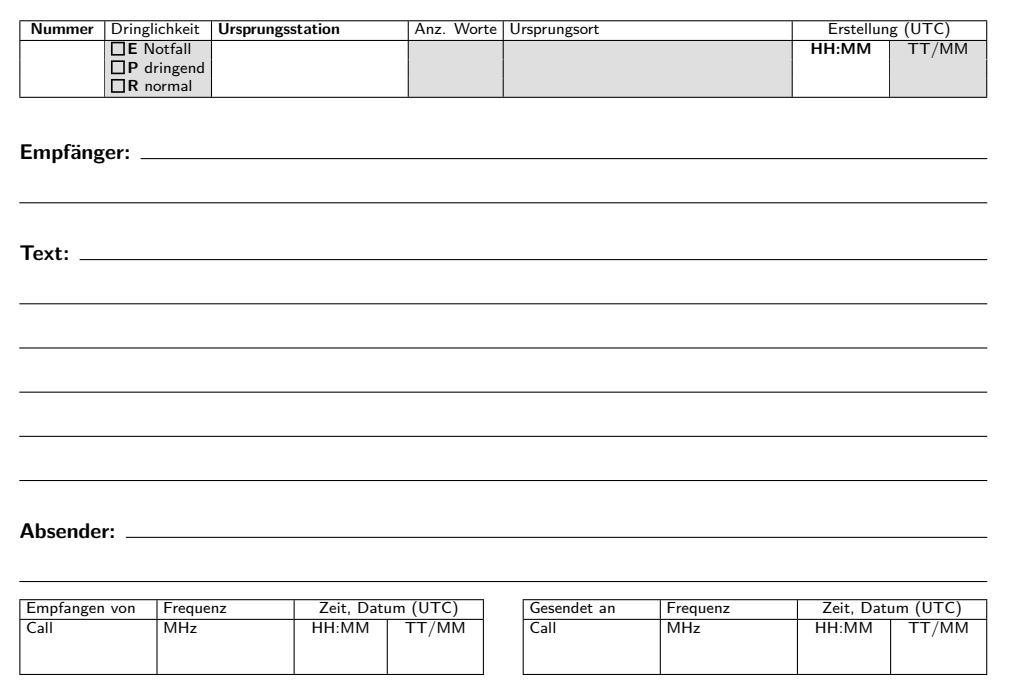

#### Abbildung 1: Nachrichtenformular

Das Nachrichtenformular (siehe Abb. 1) besteht aus drei Teilen, dem Meldungskopf (oben), dem eigentlichen Inhalt (Mitte) und Versandvermerken (unten).

### **1.1 Meldungskopf**

Der Meldungskopf wird von der *Amateurfunkstelle* erstellt, die die Meldung *erstmalig* bearbeitet. Im weiteren Verlauf wird der Kopf nicht verändert und stets weitergegeben. Eine Amateurfunkstelle, die eine erhaltene Meldung weiterleitet, leitet sie also mit dem ursprünglichen Meldungskopf weiter.

Der Kopf besteht aus:

- der **fortlaufenden Nummer**, die von der Amateurfunkstelle festgelegt wird, die die Meldung erstellt und damit erstmalig versendet.
- der **Dringlichkeit**, die vom Verfasser der Meldung festgelegt wird. Sie bestimmt, welche Meldungen vorrangig bearbeitet werden.
- der **Ursprungsstation**, d. h. dem Rufzeichen der Amateurfunkstelle, die Meldung erstmalig erstellt und damit auch die laufende Nummer festlegt.
- der **Wortanzahl**. Abkürzungen und Zahlen zählen jeweils als ein Wort.
- dem **Ursprungsort**. Ein Städte- oder Ortsname ggf. ergänzt durch eine Einsatzstelle wo die Meldung verfasst wurde. Der Ursprungsort ermöglicht es dem Empfänger eingehende Meldungen strukturiert zu sichten.
- dem **Erstellungszeitpunkt**, zu dem die Meldung verfasst wurde. Datum und Uhrzeit werden in UTC angegeben.

Die Kombination aus Nummer und Ursprungsstation kennzeichnet jede Meldung *eindeutig*. Übermittelte und erhaltene Meldungen sollten unter Angabe Ihrer Nummer und Ursprungsstation im Logbuch festgehalten werden, um eine spätere Nachvollziehbarkeit zu gewährleisten.

### **1.2 Verkürzter Meldungskopf**

Bei guter Verständigung und zügigem Meldungsaustausch (z. B. über UKW) kann der Meldungskopf verkürzt werden auf:

- Fortlaufende Nummer
- Ursprungsstation
- Erstellungszeitpunkt (kein Datum, nur Uhrzeit in UTC)

Die entsprechenden Felder sind der Einfachheit halber im Vordruck fett geschrieben.

### **1.3 Inhalt**

Für den Inhalt ist die Stelle verantwortlich in deren Auftrag wir die Meldung versenden. Meldungstext sollte kurz und bündig im Telegrammstil abgefasst sein:

- kurze Sätze
- klare Aussagen
- fachspezifische Abkürzungen möglichst meiden
- eindeutige Begriffe ohne Verwechslungsgefahr verwenden

Empfänger und Absender kennzeichnen die konkreten Stellen bzw. Personen für die die Nachricht bestimmt ist bzw. die die Nachricht verfasst hat. Anhand des Empfängers bestimmen wir, an welche Amateurfunkstelle wir die Meldung übermitteln müssen.

Der Absender muss nicht mit dem Ursprungsort im Meldungskopf übereinstimmen. Ersucht z. B. eine Person P bei einer Anlaufstelle A um Hilfe und wir müssen infolgedessen eine Meldung absetzen, als Absender der Name, die Funktion bzw. die Anschrift von P einzutragen, der Ursprungsort entspricht jedoch A.

### **1.4 Versandvermerk**

Der untere Teil des Formulars ist auszufüllen, wenn eine Nachricht empfangen oder versendet wurde. Nicht benötigte Felder sind durchzustreichen. Für bei uns verfasste Meldungen ist das Empfangsfeld auszustreichen. Bei Meldungen, die wir an den Empfänger zustellen, ist das Sendfeld auszustreichen. Meldungen, die wir nur weitervermitteln, müssen sowohl einen Empfangsals auch einen Sendevermerk erhalten, bevor sie als erledigt gelten. Auf diese Weise lassen sich alle offen Meldungen leicht erkennen: Bei ihnen ist noch ein Vermerkfeld offen.

### **2 Meldungen bearbeiten**

### **2.1 Meldung verfassen**

- 1. Meldung niederschreiben oder vorausgefülltes Formular entgegennehmen (❶)
- 2. Fortlaufende Nummer festlegen, Meldungskopf eintragen (❷)
- 3. Empfangsvermerk durchstreichen (❸)
- 4. Amateurfunkstelle bestimmen, an die die Nachricht gesendet werden muss
- 5. Meldung übermitteln
- 6. Sendevermerk eintragen (❹)
- 7. Meldung im Logbuch vermerken

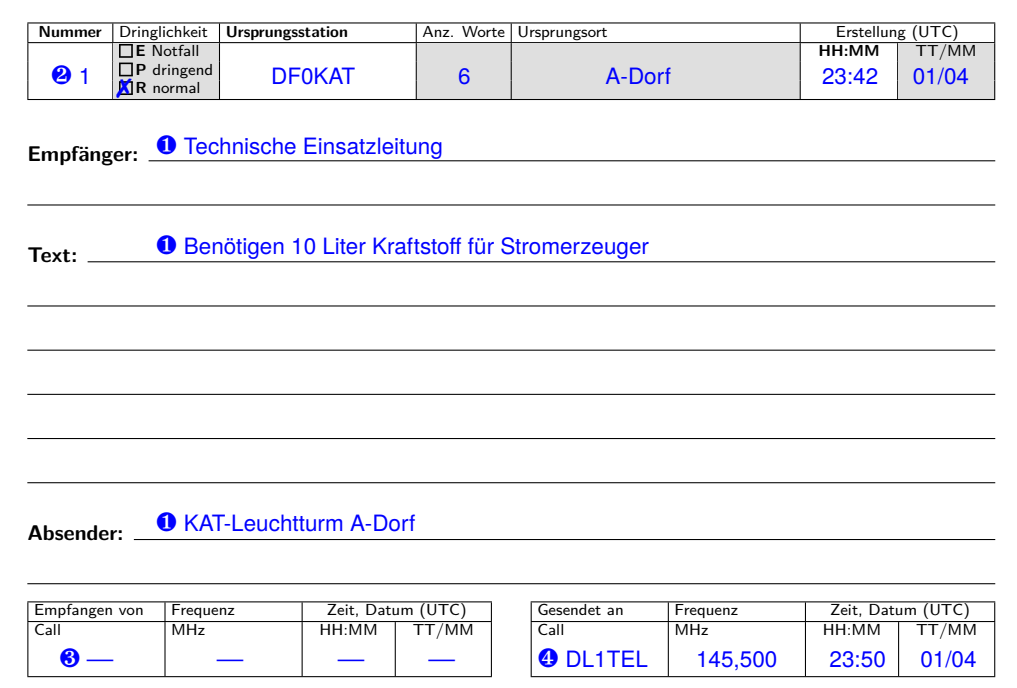

Abbildung 2: Beispiel für ausgehende Meldung

### **2.2 Meldung entgegennehmen**

- 1. Meldungskopf eintragen und bestätigen (❶)
- 2. Meldungsinhalt niederschreiben (❷)
- 3. Empfangsvermerk eintragen (❸)
- 4. Sendevermerk durchstreichen (❹)
- 5. Meldung im Logbuch vermerken
- 6. Meldung (ggf. in Kopie) aushändigen

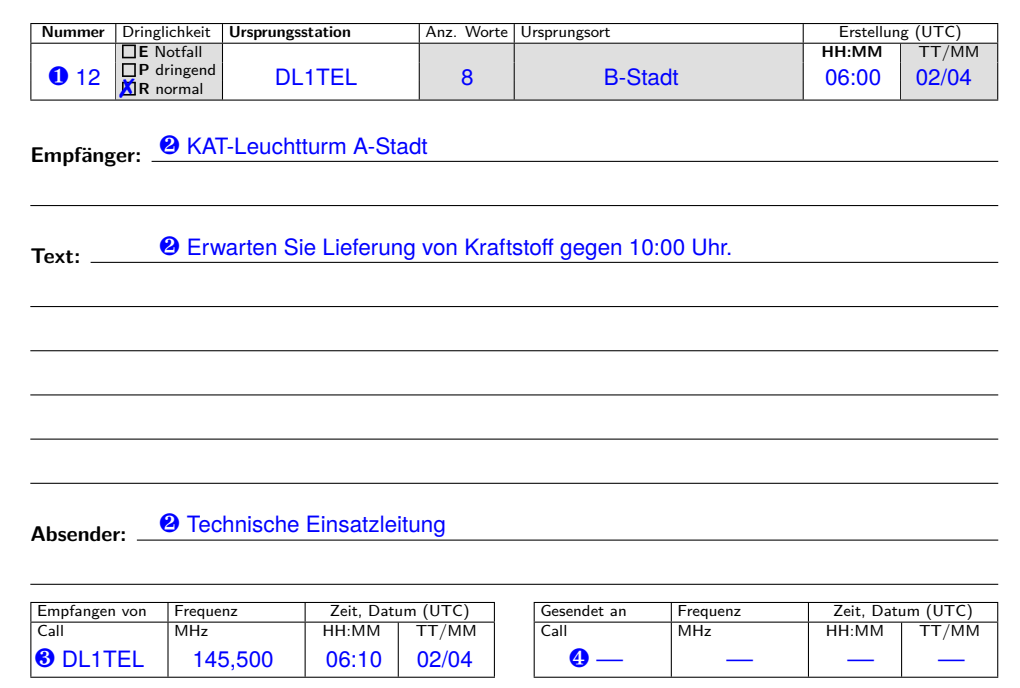

Abbildung 3: Beispiel für eingehende Meldung

### **2.3 Meldung weitergeben**

- 1. Meldungskopf eintragen und bestätigen (❶)
- 2. Meldungsinhalt niederschreiben (❷)
- 3. Empfangsvermerk eintragen (❸)
- 4. Meldung im Logbuch vermerken
- 5. Amateurfunkstelle bestimmen, an die die Nachricht gesendet werden muss
- 6. Meldung übermitteln
- 7. Sendevermerk eintragen (❹)
- 8. Meldung im Logbuch vermerken

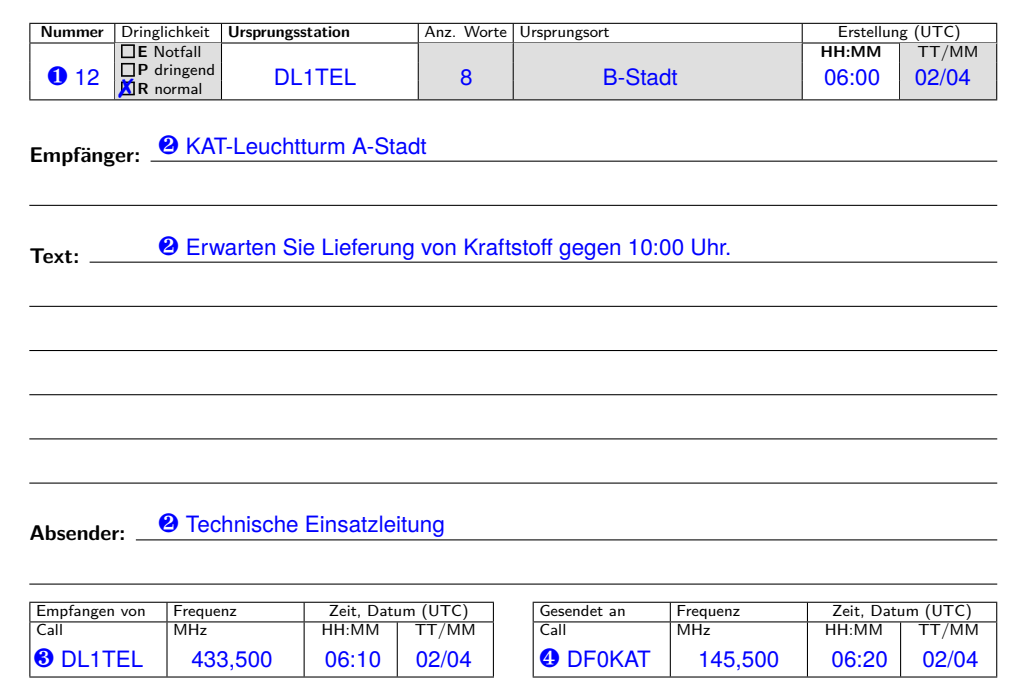

Abbildung 4: Beispiel für eingehende Meldung

## **3 Übermittlung im Sprechfunk**

### **3.1 Nachricht übermitteln**

*Nachricht ankündigen:*

Sender: **NEUE NACHRICHT** [PRIORITÄT (Priorität)] Empfänger: **AUFNAHMEBEREIT**

*Allgemeines Verfahren (vollständiger Meldungskopf):*

Sender: **NACHRICHT NUMMER** (Nummer) [PRIORITÄT] (Priorität) [VON] (Ursprungsstation) (Anzahl) [WÖRTER] [{AUS, VON}] (Ursprungsort) [UM] (Uhrzeit) [[AM] (Tag)]

Empfänger: **NACHRICHT NUMMER** (Nummer) [PRIORITÄT] (Priorität) [VON] (Ursprungsstation) [UM] (Uhrzeit)

*Alternativ verkürztes Verfahren (verkürzter Meldungskopf):*

Sender: **NACHRICHT NUMMER** (Nummer) [VON] (Ursprungsstation) [UM] (Uhrzeit) Empfänger: **NACHRICHT NUMMER** (Nummer) [VON] (Ursprungsstation) [UM] (Uhrzeit)

*Übermittlung des Nachrichteninhalts:*

Sender: **EMPFÄNGER** (Emfpänger) **TEXT** (Text) **TEXTENDE ABSENDER** (Absender) **ENDE DER NACHRICHT** Empfänger: **NACHRICHT** [NUMMER] (Nummer) **EMPFANGEN**

### **3.2 Sender zum Warten auffordern**

*Nach der Ankündigung einer neuen Nachricht:*

Empfänger: **BITTE WARTEN** [{ICH RUFE ZURÜCK, ERBITTE RÜCKRUF} {IN (Dauer), UM (Uhrzeit)}]

### **3.3 Wiederholung anfordern**

*Nach der Übermittlung des Nachrichteninhalts:*

Empfänger: **WIEDERHOLE** (Nachrichtenteil) Empfänger: **WIEDERHOLE** {**WORT**, **WORTE**, **SATZ**} {**ZWISCHEN** (Satzteil) **UND** (Satzteil), **VOR** (Satzteil), **NACH** (Satzteil)}